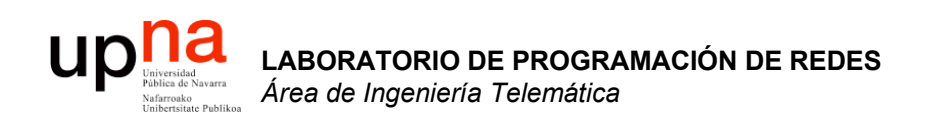

## Evolución hasta CIDR

Area de Ingeniería Telemática http://www.tlm.unavarra.es

Laboratorio de Programación de Redes 3º Ingeniería Técnica en Informática de Gestión

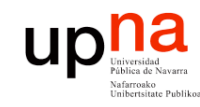

# Contenido

**LABORATORIO DE PROGRAMACIÓN DE REDES** *Área de Ingeniería Telem* **LABORATORIO DE<br>PROGRAMACIÓN DE REDES**<br>Área de Ingeniería Telemática

- Evolución de los esquemas de direccionamiento
	- VLSM
	- Supernetting
	- **CIDR**

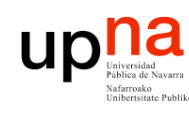

# CIDR

- **LABORATORIO DE PROGRAMACIÓN DE REDES** *Área de Ingeniería Telem* **LABORATORIO DE<br>PROGRAMACIÓN DE REDES**<br>Área de Ingeniería Telemática
- Classless InterDomain Routing
- Respuesta a los problemas de:
	- Agotamiento de direcciones
	- Crecimiento de tablas de rutas (…)
- Junta VLSM y Supernetting
- Las clases  $(A, B, y, C)$  dejan de tener significado
- Un bloque de direcciones viene dado por:
	- Dirección de red
	- Máscara
- Slash notation = CIDR notation:
	- A.B.C.D/n
	- $-$  A.B.C.D = dirección de red (prefix)
	- n = prefix length ⇒ máscara con n bits a 1
- Evolución de las rutas (…)

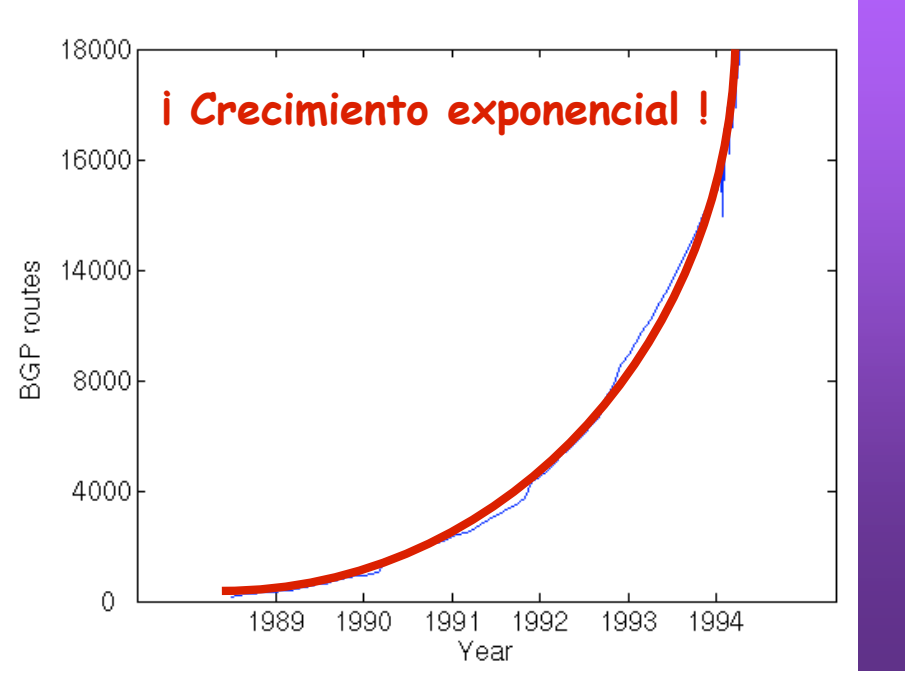

#### Ejemplos:

- **11001011 01100001 00000010** 00000000 203.97.2.0/24
- **11001011 01100001 00000010 11**000000 203.97.2.192/26
- **11001011 01100001 00**000000 00000000 203.97.0.0/18

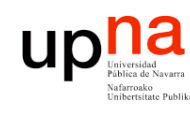

# CIDR

- DE REDES **PROGRAMACIÓN DE REDES** *ática Área de Ingeniería Telem* T. **LABORATORIO DE LABORATORIO DE<br>PROGRAMACIÓN D** de Ingeniería Área
- Classless InterDomain Routing
- Respuesta a los problemas de:
	- Agotamiento de direcciones
	- Crecimiento de tablas de rutas (…)
- Junta VLSM y Supernetting
- Las clases  $(A, B, y, C)$  dejan de tener significado
- Un bloque de direcciones viene dado por:
	- Dirección de red
	- Máscara
- Slash notation = CIDR notation:
	- A.B.C.D/n
	- $A.B.C.D =$  dirección de red (prefix)
	- n = prefix length ⇒ máscara con n bits a 1
- Evolución de las rutas (…)

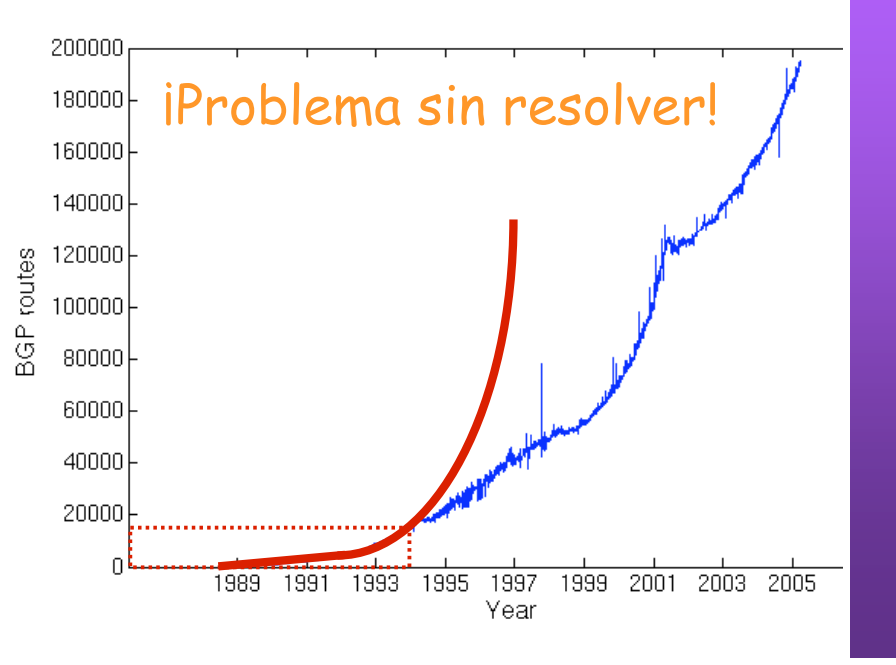

#### Ejemplos:

- **11001011 01100001 00000010** 00000000 203.97.2.0/24
- **11001011 01100001 00000010 11**000000 203.97.2.192/26
- **11001011 01100001 00**000000 00000000 203.97.0.0/18

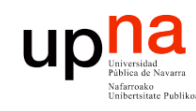

# CIDR

**LABORATORIO DE PROGRAMACIÓN DE REDES** *Área de Ingeniería Telem* **LABORATORIO DE<br>PROGRAMACIÓN DE REDES**<br>Área de Ingeniería Telemática

#### **Permite:**

- Asignar **redes más ajustadas** al tamaño necesario
- Bloque puede estar en cualquier rango disponible (**ignora clases**)
- "**Resumir**" (*summarization*) varias rutas en una (≈Supernetting)
- Ya no existe un "Subnetwork ID"
- Ya no hay que eliminar subred 0's
- Broadcast a subredes obsoleto: se puede usar la subred 1's
- Redes privadas:
	- 10.0.0.0/8
	- 172.16.0.0/12
	- 192.168.0.0/16

#### **Necesita:**

- Rutas deben llevar máscara
- El protocolo de enrutamiento debe transportar las máscaras
- Debería hacerse un reparto manteniendo jerarquía

*Regional Internet Registries* (RIR):

- RIPE NCC (www.ripe.net) Europa, Oriente Medio, Asia Central
- ARIN (www.arin.net) América, parte del Caribe
- APNIC (www.apnic.net) Asia y Pacífico
- LACNIC (www.lacnic.net) América Latina y Caribe
- AfriNIC (www.afrinic.net) África

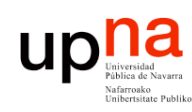

**LABORATORIO DE** 

**PROGRAMACIÓN DE REDES** *Área de Ingeniería Telem* LABORATORIO DE<br>PROGRAMACIÓN DE REDES<br>Á*rea de Ingeniería Telemática* 

## *CIDR*

¿Cómo actúan los hosts y los routers?

- Tienen configurado:
	- IP en cada uno de sus interfaces
	- Máscara en cada uno
	- Tabla de rutas
- $IP<sub>D</sub>$  que no es ninguna de sus direcciones IP
- La máscara no tiene por qué ser la de una red final (summaries)
- Comprueba con cada ruta si lleva hacia IP<sub>D</sub>:
	- (  $(\mathsf{IP}_D \mathsf{AND} \mathsf{M}$ áscara) == Dir.Red ) ? válida : no válida
- ¿ Ninguna ruta es válida ? ⇒ descarta paquete
- Escoge la ruta válida con *prefijo más largo* (máscara con más 1's)
- **Longest Prefix Match**

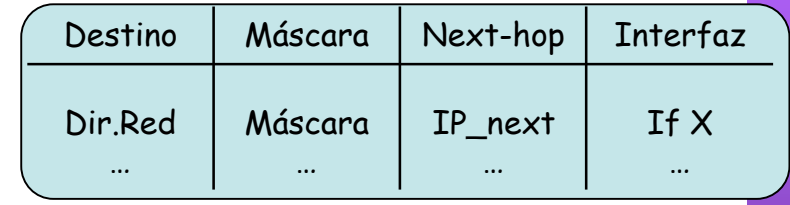

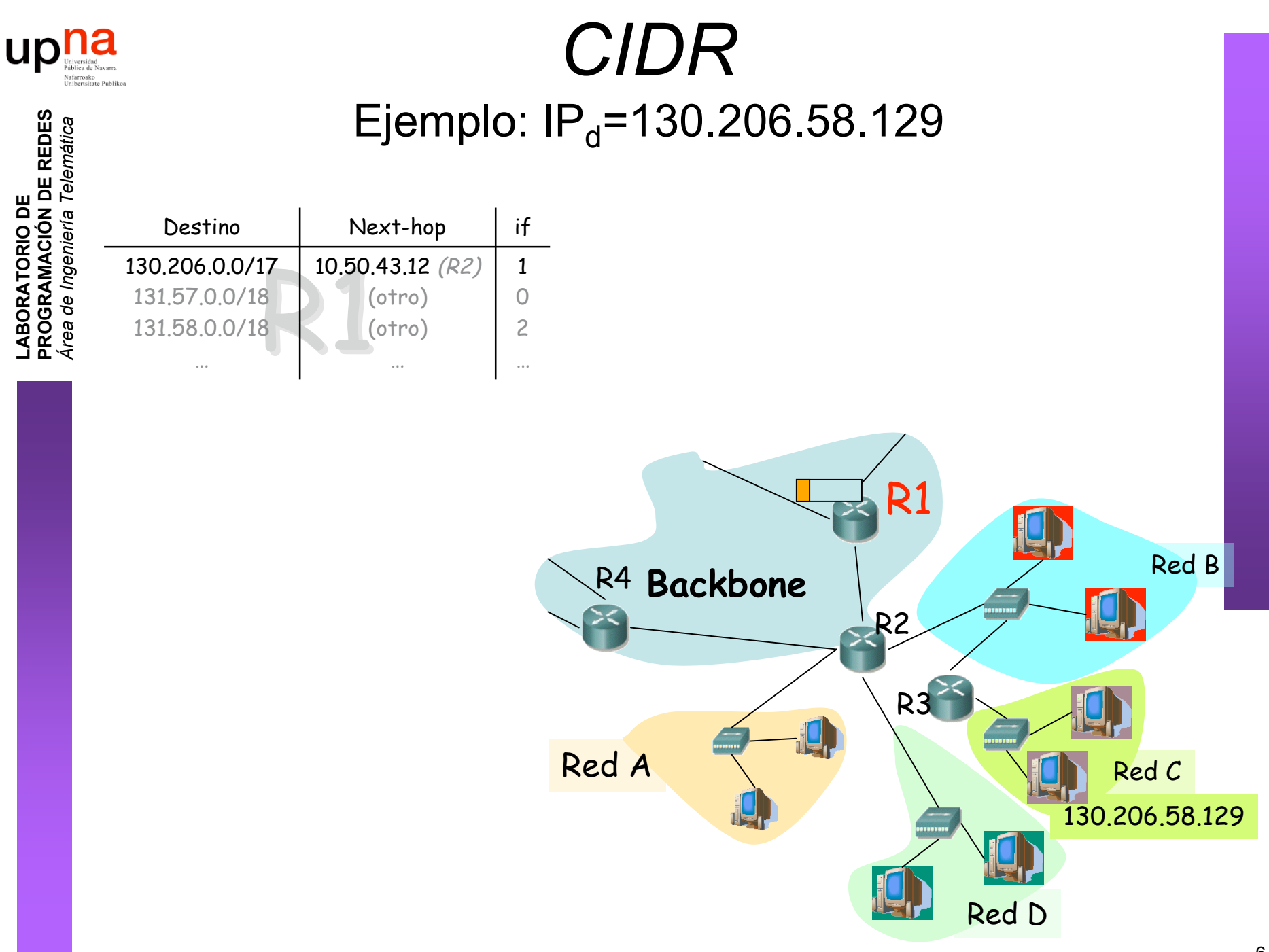

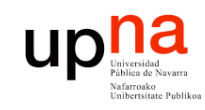

### *CIDR* Ejemplo:  $IP<sub>d</sub>=130.206.58.129$

**LABORATORIO DE PROGRAMACIÓN DE REDES** *Área de Ingeniería Telem* **LABORATORIO DE<br>PROGRAMACIÓN DE REDES**<br>Área de Ingeniería Telemática

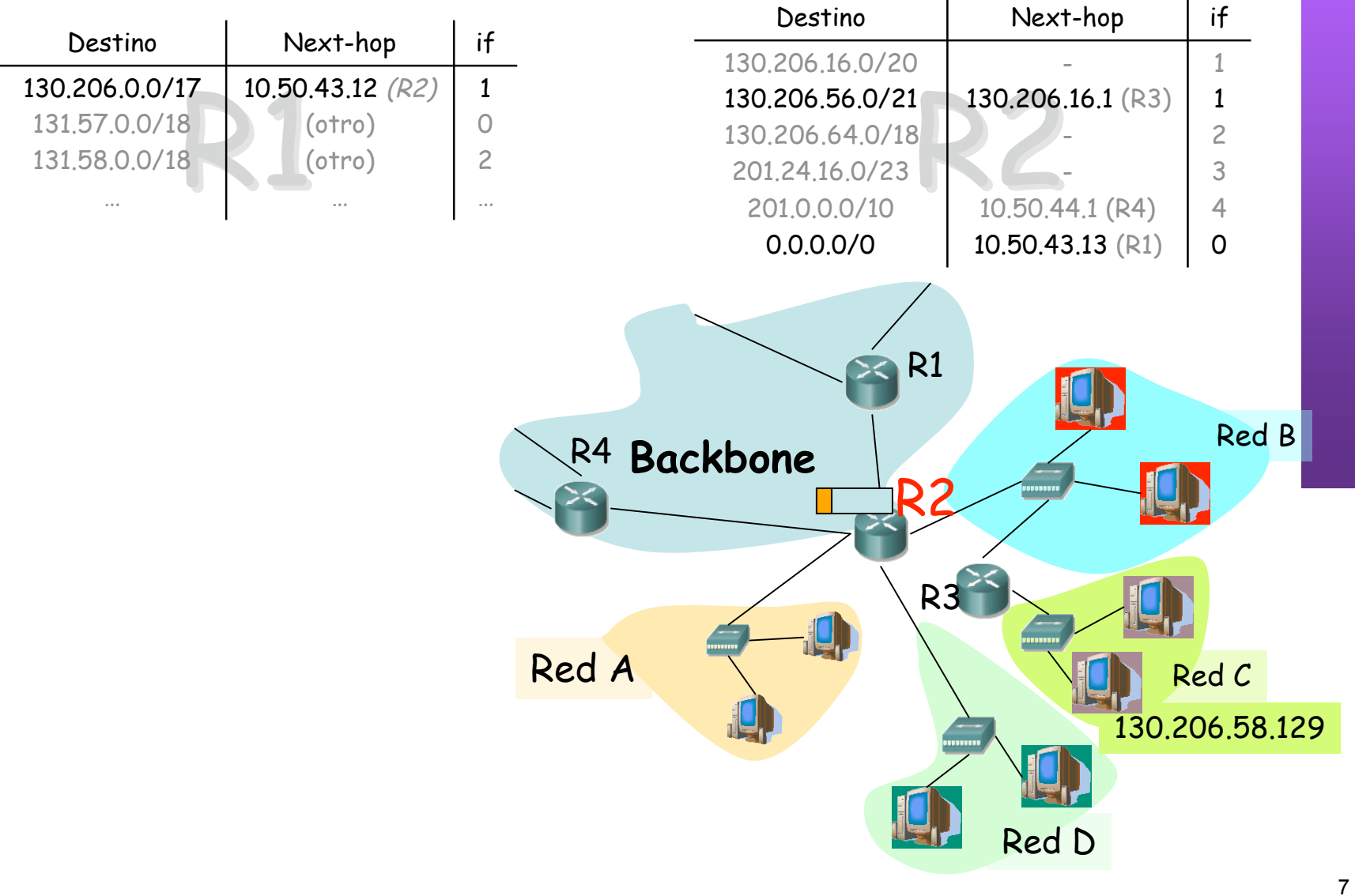

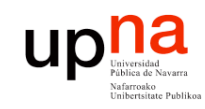

### *CIDR* Ejemplo:  $IP<sub>d</sub>=130.206.58.129$

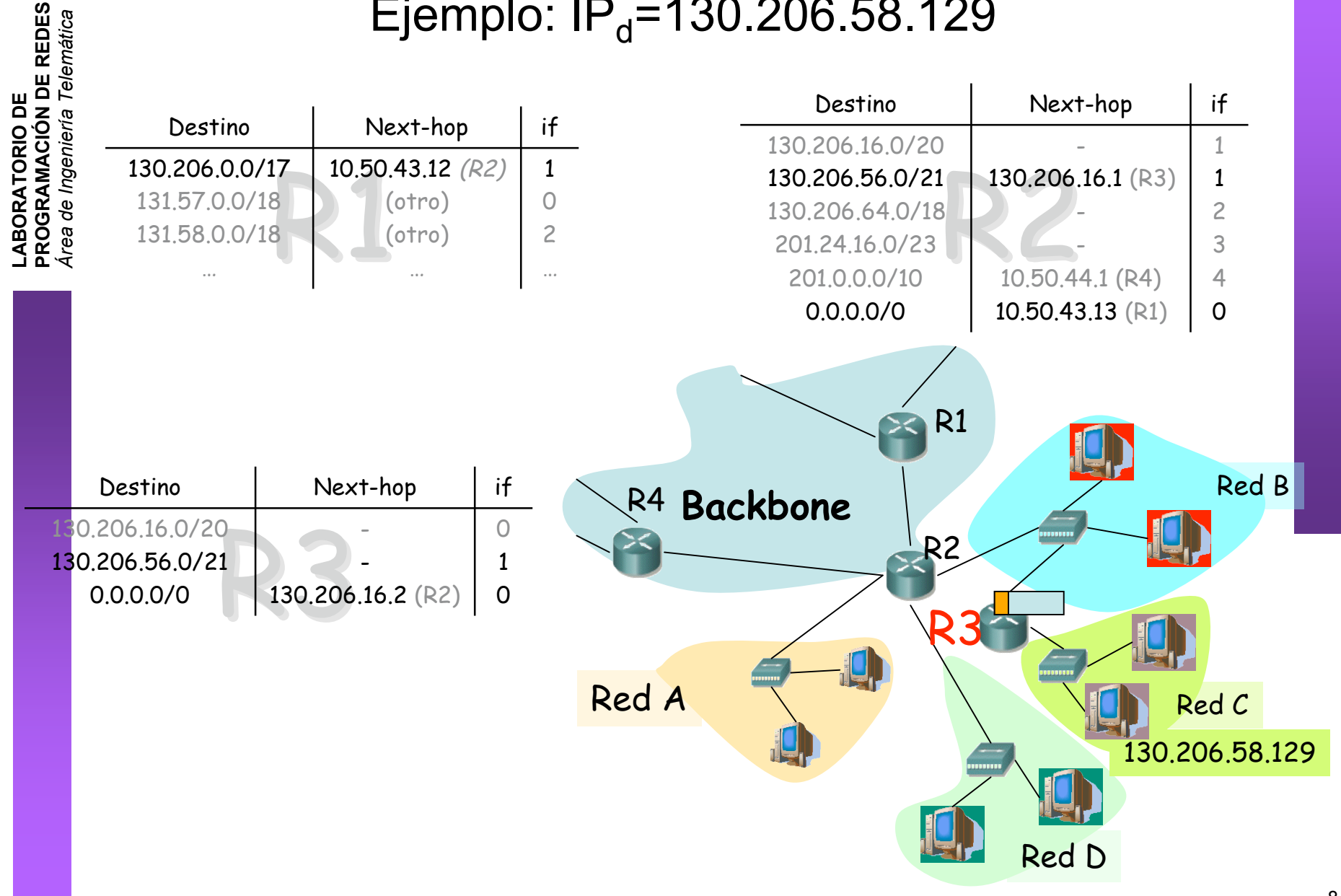

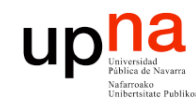

**LABORATORIO DE** 

**PROGRAMACIÓN DE REDES** *Área de Ingeniería Telem* **LABORATORIO DE<br>PROGRAMACIÓN DE REDES**<br>Área de Ingeniería Telemática

## Resumen

- Más flexibilidad en el tamaño de las redes empleando la máscara de red
- Asignar espacios de direcciones más ajustados a las necesidades
- Aprovechamos mejor los bloques de direcciones aún disponibles
- CIDR ignora el significado de las clases A, B y C
- Subredes con el prefijo que se desee y estén en el rango que estén (A, B...)
- Resumir varias rutas en una sola siempre que tengan un prefijo común
- Reducir con ello los tamaños de las tablas de rutas